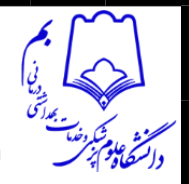

**ResearcherID** is an identifying system for scientific [authors.](https://en.wikipedia.org/wiki/Authors) The system was introduced in January 2008 by [Thomson Reuters Corporation.](https://en.wikipedia.org/wiki/Thomson_Reuters_Corporation)

This unique identifier aims at solving the problem of author identification and correct attribution of works. In scientific and academic literature it is common to cite name, surname, and initials of the authors of an article. Sometimes, however, there are authors with the same name, with the same initials, or the journal misspells names, resulting in several spellings for the same authors, and different authors with the same spelling.

Researchers can use ResearcherID to claim their published works and link their unique and persistent ResearcherID number to these works for correct attribution. In this way, they can also keep their publication list up to date and online.

The combined use of the [Digital Object Identifier](https://en.wikipedia.org/wiki/Digital_object_identifier) with the ResearcherID allows a unique association of authors and research articles. It can be used to link researchers with registered trials or identify colleagues and collaborators in the same field of research.<sup>[\[1\]](https://en.wikipedia.org/wiki/ResearcherID#cite_note-1)</sup>

In April 2019, ResearcherID was integrated with **[Publons,](https://en.wikipedia.org/wiki/Publons)<sup>[\[2\]](https://en.wikipedia.org/wiki/ResearcherID#cite_note-2)</sup> a [Clarivate Analytics](https://en.wikipedia.org/wiki/Clarivate_Analytics) owned platform**, where researchers can track their publications, peer reviewing activity, and journal editing work. With ResearcherID now hosted on Publons researchers can keep a more comprehensive view of their research output and contributions in one place. This is particularly important for researchers in fields that predominantly use [peer-reviewed](https://en.wikipedia.org/wiki/Peer_review) conference articles [\(computer science\)](https://en.wikipedia.org/wiki/Computer_science) or in fields that focus on publishing books and chapters in books [\(humanities](https://en.wikipedia.org/wiki/Humanities) and disciplines in the [social](https://en.wikipedia.org/wiki/Social_sciences)  [sciences\)](https://en.wikipedia.org/wiki/Social_sciences).

ResearcherID and Publons are also integrated with [Web of Science,](https://en.wikipedia.org/wiki/Web_of_Science) and [ORCID,](https://en.wikipedia.org/wiki/ORCID) enabling data to be exchanged between these databases.<sup>[\[3\]](https://en.wikipedia.org/wiki/ResearcherID#cite_note-ORCID-3)</sup>

ResearcherID has been criticized for being commercial and proprietary,<sup>[\[4\]](https://en.wikipedia.org/wiki/ResearcherID#cite_note-4)</sup> but also praised as "an initiative addressing the common problem of author misidentification".<sup>[\[5\]](https://en.wikipedia.org/wiki/ResearcherID#cite_note-5)</sup>

#### ta a T Overviewleditl

As the ongoing globalization of the science and technologies, enlarging groups of scientific researchers have stepped into various different fields to study. The dilemmas they are continuously facing include not being able to directly link the author with respective literature, not being up to date with specific topics within the field, etc." biomedical researchers do not possess the capacity to automatically distinguish between two researchers who happen to share the same, or similar, names".[\[6\]](https://en.wikipedia.org/wiki/ResearcherID#cite_note-:0-6)

Therefore, [unique identifiers](https://en.wikipedia.org/wiki/Unique_identifier) for authors were introduced, which have been developing since the end of last century.

ResearcherID, as one of the author identification systems, aiming to offer digital identity to each author and to build closer connections between researchers around the world. First started in 2008 by Thomson Reuters and Elsevier, who were both bibliographic database providers, ResearcherID helped researchers to create comprehensive profiles, containing research fields, key words, published literature, and connections to other researchers in the same research field.<sup>[\[7\]](https://en.wikipedia.org/wiki/ResearcherID#cite_note-:1-7)</sup>

From April 2022, Publons started to move the profiles into the Web of Science so as to avoid data inconsistencies between the two platforms.<sup>[\[8\]](https://en.wikipedia.org/wiki/ResearcherID#cite_note-8)</sup>

## Development<sub>[\[edit\]](https://en.wikipedia.org/w/index.php?title=ResearcherID&action=edit§ion=2)</sub>

In 2008, [Thomson Reuters](https://en.wikipedia.org/wiki/Thomson_Reuters) started up the ResearcherID system as an addition of [Clarivate](https://en.wikipedia.org/wiki/Clarivate)  [Analytics'](https://en.wikipedia.org/wiki/Clarivate) [Web of Science](https://en.wikipedia.org/wiki/Web_of_Science) (WoS) database.[\[9\]](https://en.wikipedia.org/wiki/ResearcherID#cite_note-:2-9) Researchers were benefited from the system on inter-connection between authors and literatures. Each researcher could list personal publishes in the profiles for others' references. Scholars were also able to find references through searching the researcherID, name of the author or the literature itself. Links under names were created for more direct searches. Meanwhile, creating personal profiles helped others distinguish researchers

#### **کتابخانه دانشکده پزشکی بم**

**گرداورنده: علیرضا پهلوان** 

with the same first and last names, therefore increasing clarification of worldwide scientific progress.

Later, ResearcherID was recommended to relate to [Digital Object Identifier](https://en.wikipedia.org/wiki/Digital_object_identifier) (DOI), as to enhance relationships between various researchers, creating larger maps connecting authors in the same research field. Though researchers might work in different fields, it became easier to associate authors with key terms and topics.

The Web of Knowledge platform was connected to ResearcherID in 2011, compensating manual mistakes between profiles and literature.[\[10\]](https://en.wikipedia.org/wiki/ResearcherID#cite_note-10) Due to a vast development of unique identifiers in the research field, there has been numbers of systems serving identification process, for example, ORCID, [Scopus,](https://en.wikipedia.org/wiki/Scopus) ResearcherID and [ResearchGate.](https://en.wikipedia.org/wiki/ResearchGate)<sup>[\[6\]](https://en.wikipedia.org/wiki/ResearcherID#cite_note-:0-6)</sup> Missing literature or informational mistakes were frequently shown when one researcher uploaded several profiles on different platforms. Thus, this combination enhanced the reliability of profiles on each platform, and provided a more thorough knowledge to a particular researcher.

In the year 2012, [Open Researcher and Contributor ID](https://en.wikipedia.org/wiki/ORCID) (ORCID) was integrated with ResearcherID to share and verify information in both systems, improving the efficiency of independent retrieval.

In 2019, ResearcherID was binded with Publons which was a platform for field workers to make appraisals and authentication on researchers, thus enhancing the general contribution of certain literature among the field and global process on certain subjects. Nowadays, ResearcherID is still actively used by amounts of authors and researchers.

## **Identifiers**[\[edit\]](https://en.wikipedia.org/w/index.php?title=ResearcherID&action=edit§ion=3)

ResearcherID, as a self-registered identifier, will be provided whenever a researcher finishes registration in the ResearcherID database. The identifier was the combination of alphabets and numbers, with the last four numbers representing the year registered, for example: Z-0000-  $2022\mu$  By searching either the name of the author or ResearcherID on the Web of Science ResearcherID website, users can find the author's present occupation, his or her publications, key words of research fields, main topics of published literature and direct links to information page of the most cited publications, though full text cannot be uploaded.<sup>[\[11\]](https://en.wikipedia.org/wiki/ResearcherID#cite_note-:4-11)</sup> The ORCID link is also listed on the same page as a connection between two systems.

The ResearcherID's registration will be completed at [www.researcherid.com,](https://www.researcherid.com/) which is set up on the [Web of Knowledge](https://en.wikipedia.org/wiki/Web_of_Knowledge) database. Researchers will be asked whether to create the ORCID number or not when completing the registration, in order to transfer data from ResearcherID to ORCID database. [\[12\]](https://en.wikipedia.org/wiki/ResearcherID#cite_note-12) ResearcherID accounts can be used to login the Web of Science and Endnote. This enables researchers to arrange their own literature in different profiling systems and track their publications at any time.

Due to the integration of ORCID number and ResearcherID, the Web of Science Core Collection assign them to the Author Identifiers index, enabling researchers to get access to numbers of profiles and publications.

Web of Science Core Collection: Web of Science mainly serves as a citation/abstract database, for full texts cannot be uploaded onto the platform. Users are able to search and analyze any publications as well as their citations and references. Choosing [Web of Science Core](https://clarivate.com/webofsciencegroup/solutions/web-of-science-core-collection/)  [Collection](https://clarivate.com/webofsciencegroup/solutions/web-of-science-core-collection/) enables researchers to search literature among the abstract databases.

### **Uses**[\[edit\]](https://en.wikipedia.org/w/index.php?title=ResearcherID&action=edit§ion=4)

Having a unique ResearcherID can:

 Help researchers avoid data inconsistencies after the registrations in different platforms. The Web of Science synchronizes all the personal information and citation details with other solutions in the Groups. It improves the accuracy of searching and analyzing, creating more unique results for authors' use.

**کتابخانه دانشکده پزشکی بم** 

**گرداورنده: علیرضا پهلوان** 

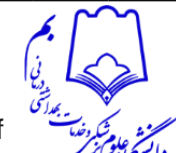

- Help researchers catch up worldwide trends in scientific research. It saves a gallery of the authors' personal details, including the authors' names, geographic addresses, research areas, publications, associated contributors, etc. Authors can therefore take more control of their working process by synchronizing with other colleagues.<sup>[\[13\]](https://en.wikipedia.org/wiki/ResearcherID#cite_note-:3-13)</sup>
- Help researchers ensure self-positions within their institutions. This mainly aims to improve collaborations between individuals and organizations, so as to adjust to more practical and suitable research goals for the future.
- Help authors and investors build stronger interrelations, which provide motivation to researchers and to some extent, increase the possibilities in reaching positive research results due to the improvement in research methods as well as the accuracy of research equipment. Therefore, the speed of development in health, science, technologies, arts and humanities will be boosted<sup>[\[13\]](https://en.wikipedia.org/wiki/ResearcherID#cite_note-:3-13)</sup>
- Help students to learn how to connect one literature with the other which is assigned in the same discipline. Students will get used to utilizing the papers certain literature has cited as well as to track those which cite this literature.  $[14]$
- Help research beginners and students to get access to cutting-edge studies without payment, intriguing new members in exploring various research areas, getting deeper connection with current experts, and discovering more innovative, talented researchers who want to make great changes in multiple disciplines.<sup>[\[14\]](https://en.wikipedia.org/wiki/ResearcherID#cite_note-:5-14)</sup>

×

# Integration and Distinction

### **ResearcherID and ORCID**[\[edit\]](https://en.wikipedia.org/w/index.php?title=ResearcherID&action=edit§ion=6)

The combination of ResearcherID and ORCID helps information transfer between two platforms, for example: main research areas, published literature, etc. Through this exchange of information, it can reduce chances of researchers' manual mistakes on profiling. Yet, Researchers cannot directly edit their profiles in the ResearcherID database. If the edition have occurred in other profiles, ORCID platform will automatically change the old information in its database. In addition, ORCID is known for its non-profittable feature. Thus, comparing to ORCID, ResearcherID is sometimes judged as profitable and proprietary, being not open completely to every researcher.[\[9\]](https://en.wikipedia.org/wiki/ResearcherID#cite_note-:2-9) Moreover, ResearcherID will accept any literature published under the Web of Science Group products, which means, to some extent, it needs more process before a non WoSregistered researcher to publish the study on this platform.[\[11\]](https://en.wikipedia.org/wiki/ResearcherID#cite_note-:4-11) In comparison, ORCID has a larger group of users for it accepts various sources of publication without filtering in advance.

Due to the fact that ResearcherID is proprietary and ORCID is non-proprietary, ORCID has developed to be more community driven than ResearcherID. [\[9\]\[15\]](https://en.wikipedia.org/wiki/ResearcherID#cite_note-:2-9) More authors tend not to use ResearcherID to avoid the connection between researchers and commercial profit. Particularly, journals, books, patents etc., have compulsory regulations for authors' registration in ORCID instead of ResearcherID. In conclusion, ResearcherID plays a more supplementary role among author identifiers, but is more necessary in the Web of Science Groups of products.

Nevertheless, both ResearcherID and ORCID have various user populations, and it has benefits to have both. [\[16\]](https://en.wikipedia.org/wiki/ResearcherID#cite_note-16) For ResearcherID, authors primarily distribute among Physical Science, Social Science, Arts and Humanities. [\[15\]](https://en.wikipedia.org/wiki/ResearcherID#cite_note-:6-15) ORCID has the largest group in Health Science, but due to its non-profitable features, ORCID accepts more content types, and thus it also has sufficient population in other science disciplines. Nevertheless, neither researcherID nor ORCID focuses on the mathematics field. Instead, [arXiv ID](https://en.wikipedia.org/wiki/ArXiv) mainly serves in the discipline of Mathematics.

**کتابخانه دانشکده پزشکی بم گرداورنده: علیرضا پهلوان**